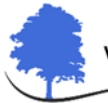

۹

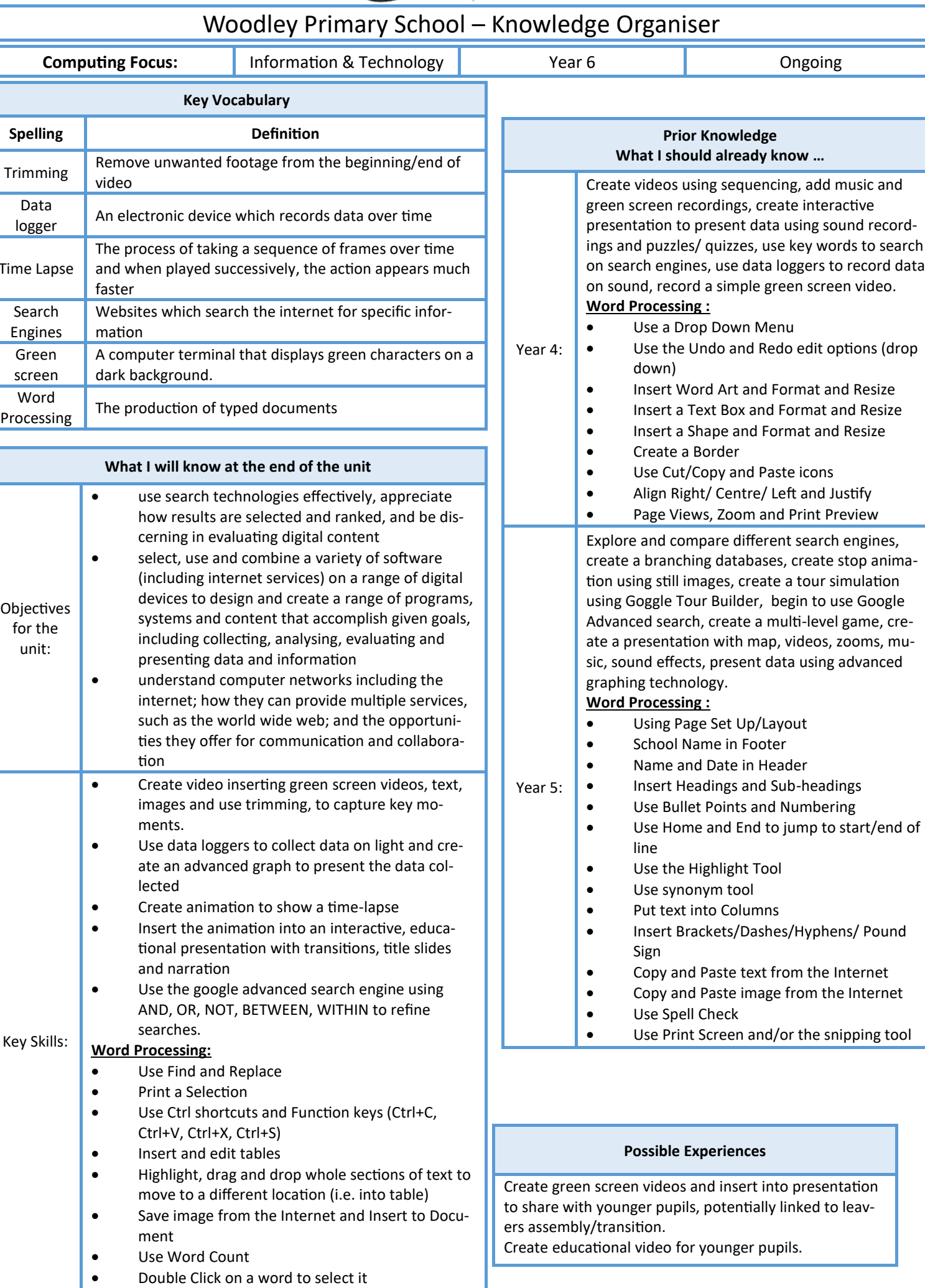

Edit line spacing

 $\bullet$